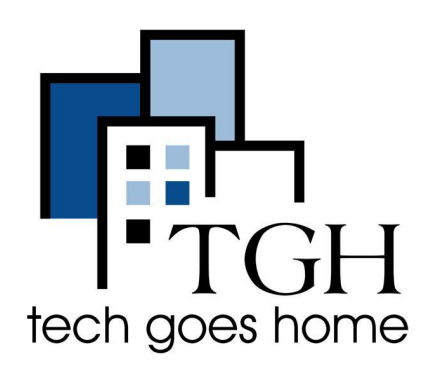

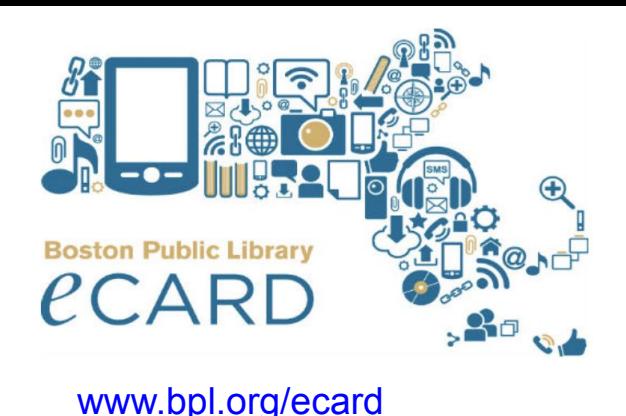

# **Signing up for Boston Public Library eCard**

#### **Get immediate access to the Boston Public Library Online resources**

The Boston Public Library (BPL) eCard provides immediate and free access to all online resources such as E-Media (e-books, audiobooks, movies etc.), online learning and research materials. This is available to all full-time/part-time residence and those that work within Massachusetts.

#### **How to sign-up for the eCard**

1. Type [www.bpl.org/ecard](http://www.bpl.org/ecard) into your web browser and press the enter key

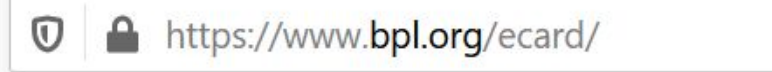

2. You will be presented with the screen below. Click on "Register or Renew an eCard"

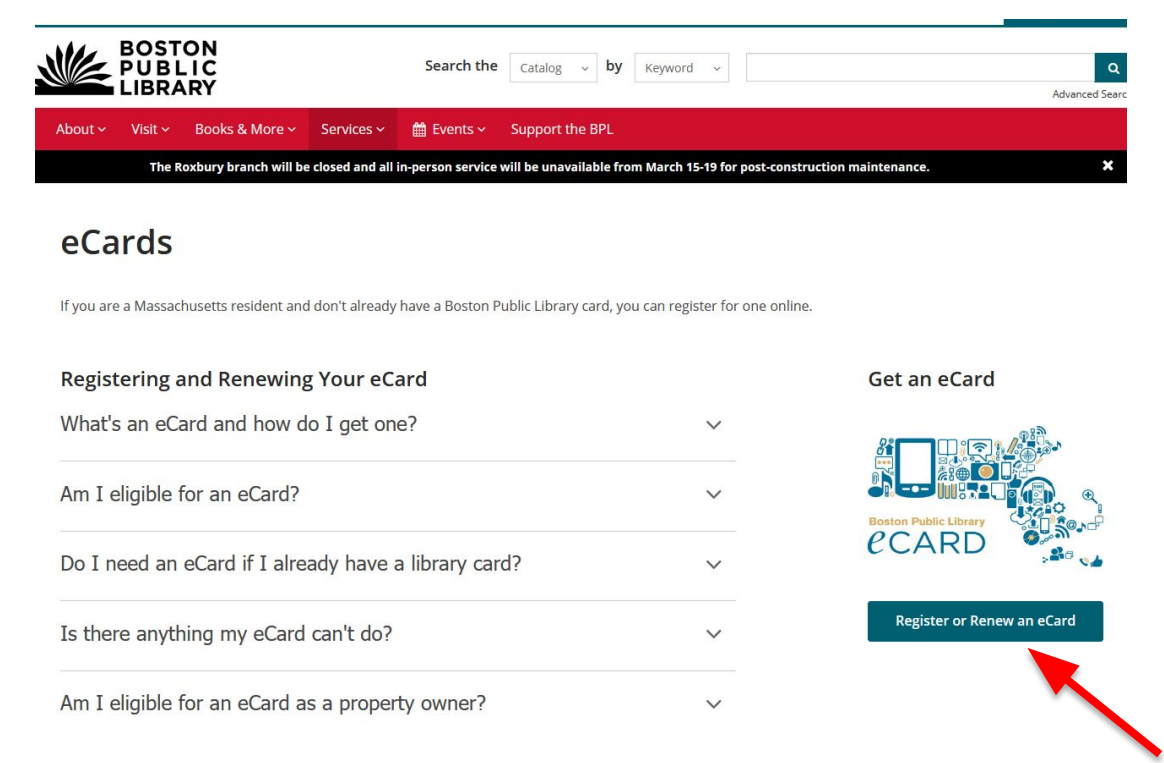

3. Verify your eligibility for an eCard by expanding and reviewing the statements in **"Am I eligible for an eCard"** section of the page

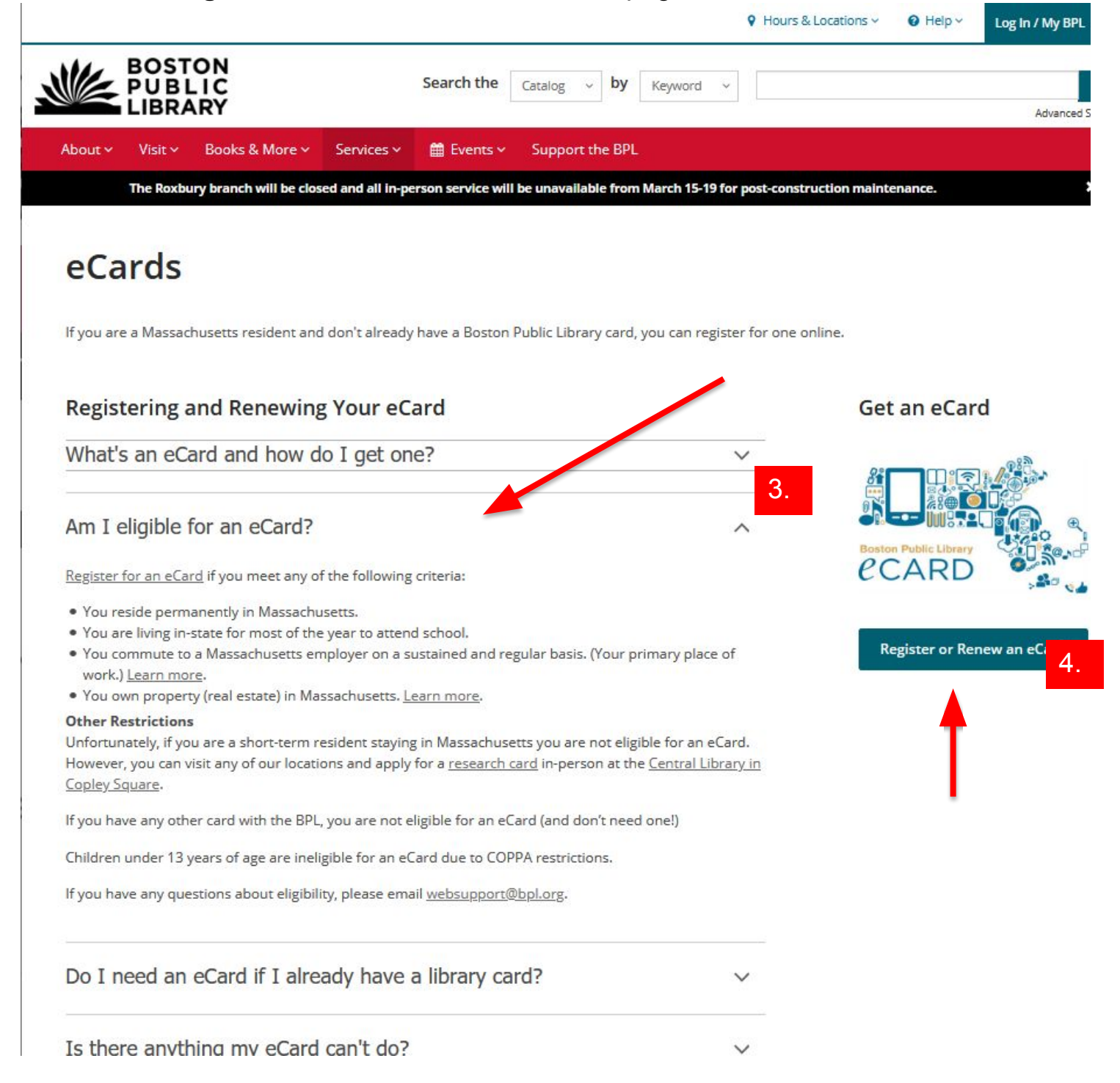

4. Once you have verified your eligibility, click on the **"Register or Renew an eCard"** button shown above

**NOTE:** If you already have a physical Boston Public Library card, you will not need to apply for an eCard. The physical card provides the benefits of the eCard and more.

5. Upon clicking "Register or Renew an eCard" you will be presented with the screen below. Read and the click on the "**Proceed**" button.

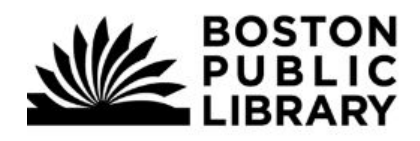

# eCard Registration

# **Getting Started**

You do not need an eCard if you have a physical Boston Public Library card. Your physical card allows you all the benefits of an eCard (and more). Only one card of either type is permitted per individual. Use the button below to get started.

You cannot renew a physical library card using this form. Please renew physical cards at one of our locations.

If you encounter any difficulty using this form, please email websupport@bpl.org.

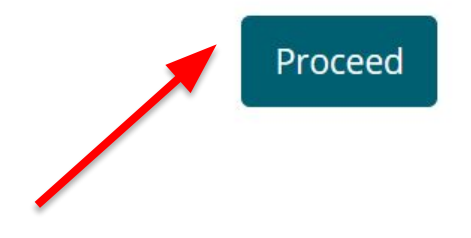

Upon clicking "Proceed" you will be presented with the screen below. 6.

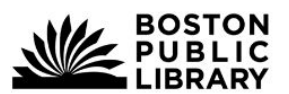

# eCard Registration

# Eligibility

Is your primary, permanent residence in Massachusetts?

(If it is not, but you are eligible for another reason, select "No".) \*

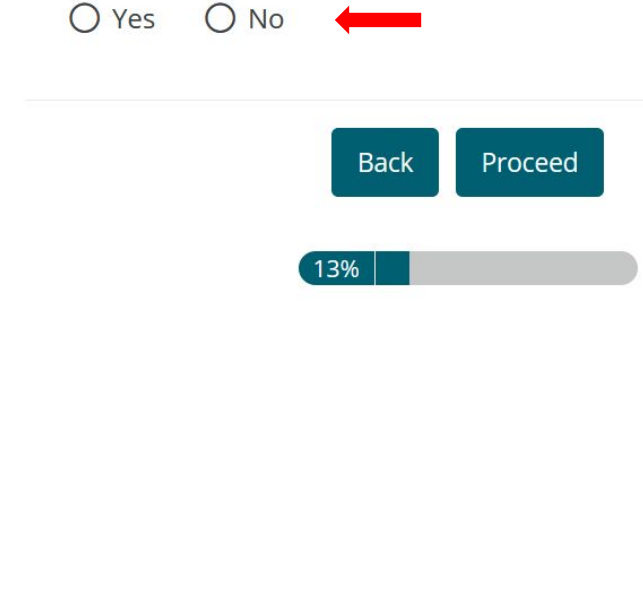

If you are not a residing in Massachusetts, select "No"

### Eligibility

the "Proceed" button.

eCard Registration

"Proceed".

#### You are eligible for an eCard as a Massachusetts resident.

If your current primary residence is in

Massachusetts, select "Yes" and click on

You will be presented with a second screen explaining your eligibility. Read and then click

Click Proceed and use your Massachusetts home address in the following form. If you have not yet moved to Massachusetts, please wait to register until you have completed your move.

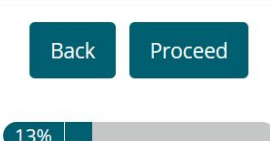

If you selected **"No"** on the previous screen, you will be presented with the below

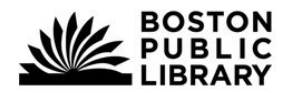

# eCard Registration

# Eligibility

Are you currently attending school in Massachusetts this semester? \*

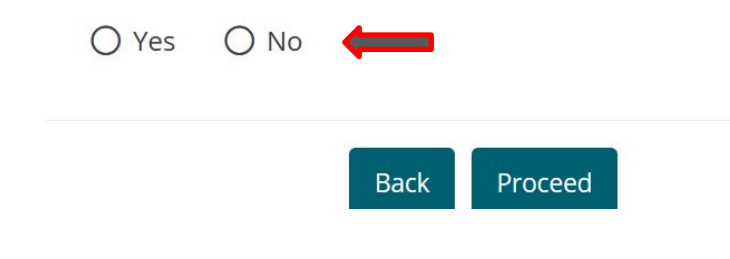

If you are a student attending school in Massachusetts, select **"Yes"** and click on **"Proceed".** 

You will be presented with a second screen explaining your eligibility. Read and then click the **"Proceed"** button.

If you are not attending school in Massachusetts, select **"No".** 

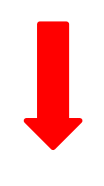

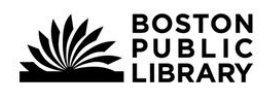

eCard Registration

#### Eligibility

You are eligible for an eCard as a resident student.

Click Proceed and use your Massachusetts residence address. If your school semester has not yet begun, please wait to register until you are residing in Massachusetts and attending classes.

Please use the email address provided by your school so we may confirm your eligibility

easily. Using your everyday, personal email address may make your eligibility unverifiable and we may deactivate your account without warning.

If you are attending school remotely from elsewhere in the United States, please use the school's street address on this form. We are waiving the residency requirement during the current health crisis. You still must be currently enrolled at a Massachusetts school, however.

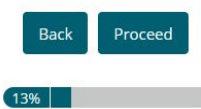

If you selected **"No"** on the previous screen, you will be presented with the below

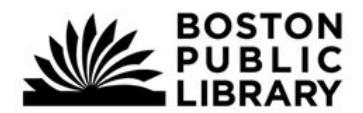

## eCard Registration

#### Eligibility

Do you own real estate or land in Massachusetts? \*

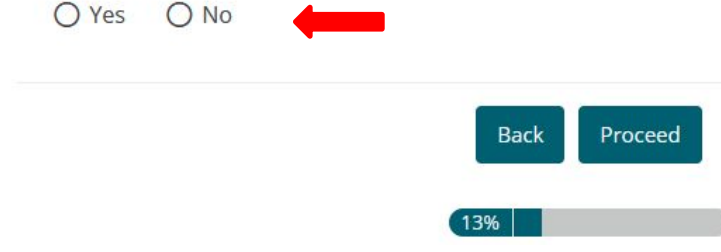

If you do not own property in Massachusetts, select **"No".** 

If you own property in Massachusetts, select **"Yes"** and click on **"Proceed".** 

You will be presented with a second screen explaining your eligibility. Read and then click the **"Proceed"** button.

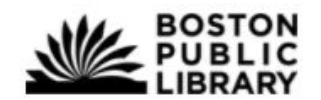

eCard Registration

Eligibility

You are eligible for an eCard as a Massachusetts property owner.

Click Proceed and use the address of your Massachusetts property in the following form.

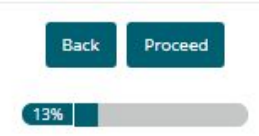

If you selected **"No"** on the previous screen, you will be presented with the below

**NOTE**: This is the final option offered for eligibility for a Boston Public Library eCard

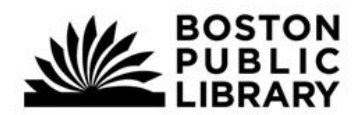

eCard Registration

If you travel to Massachusetts for work and work most of the days in the week then, select **"Yes"** and click the **"Proceed".** 

### Eligibility

Do you currently travel to your workplace in Massachusetts most days of the week? \*

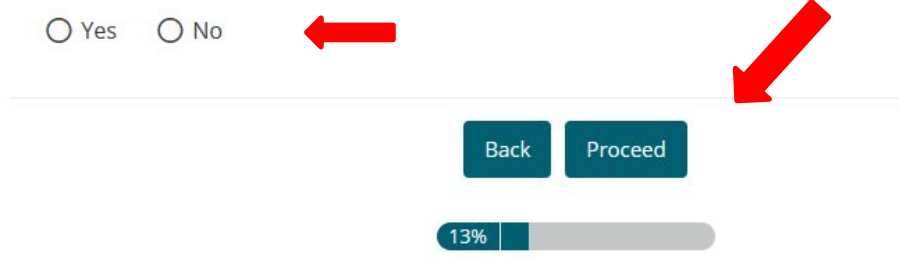

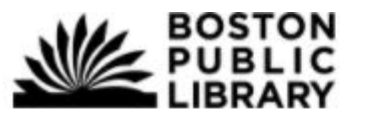

eCard Registration

If you are not currently employed in Massachusetts, you will receive this screen explaining that you are not eligible for an eCard.

### Eligibility

You are not eligible for eCard registration.

Only people who live in, own property in, or commute to work in Massachusetts are eligible for our online services.

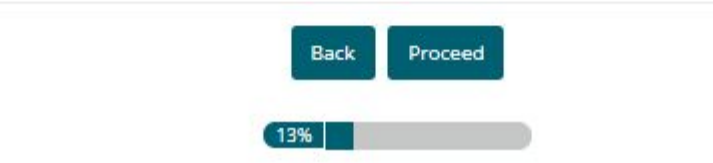

- 7. Upon selecting **"Yes"** on either of the preceding four (4) eligibility questions, you will be presented with **eCard Registration** form shown below
- 8. Complete all required fields on the **Contact Info** form *(indicated with the red asterisk "\*"),* and click on **"Proceed"**

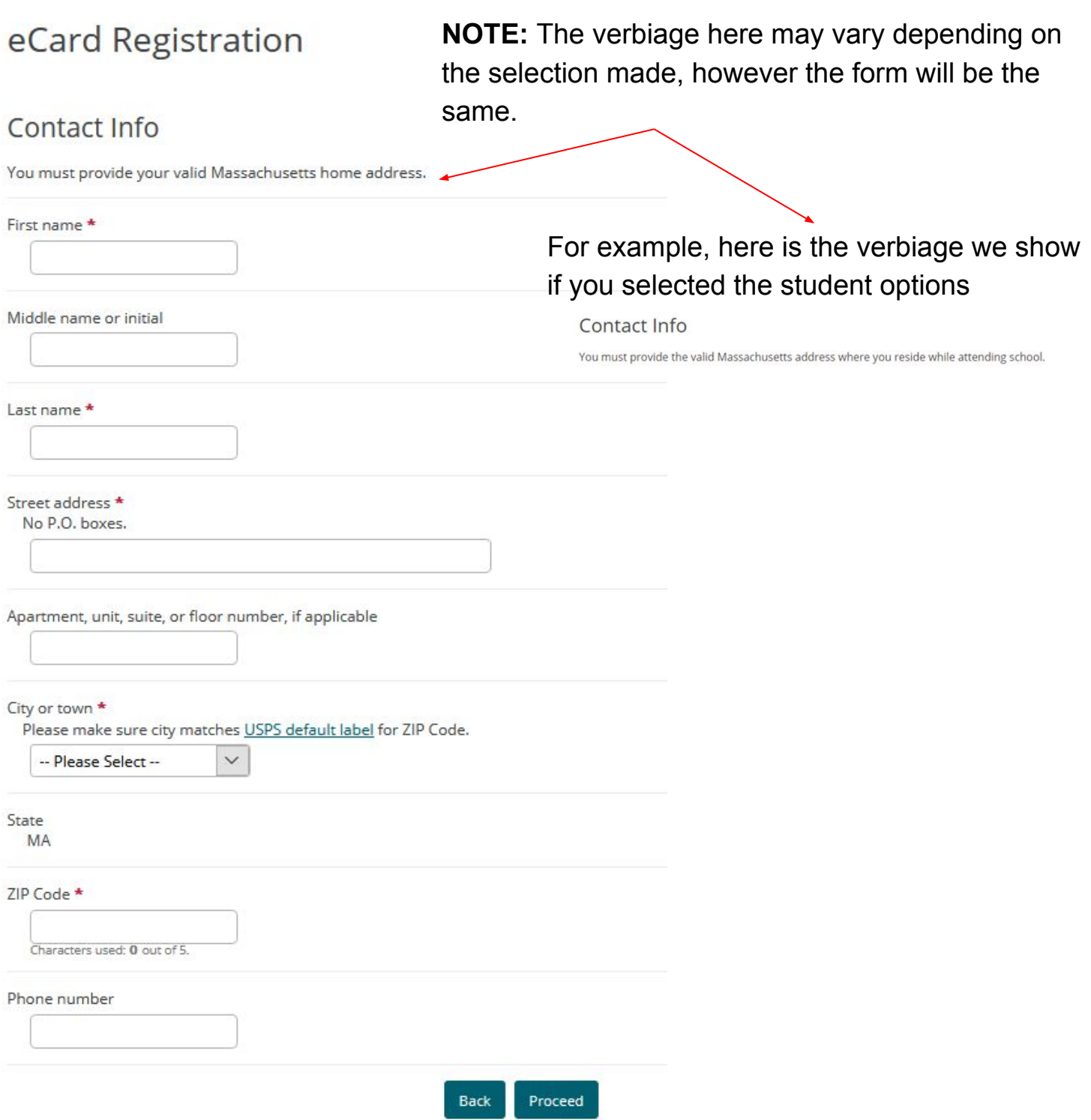

9. Complete all fields on the **Other Info** form, and click on **"Proceed"**

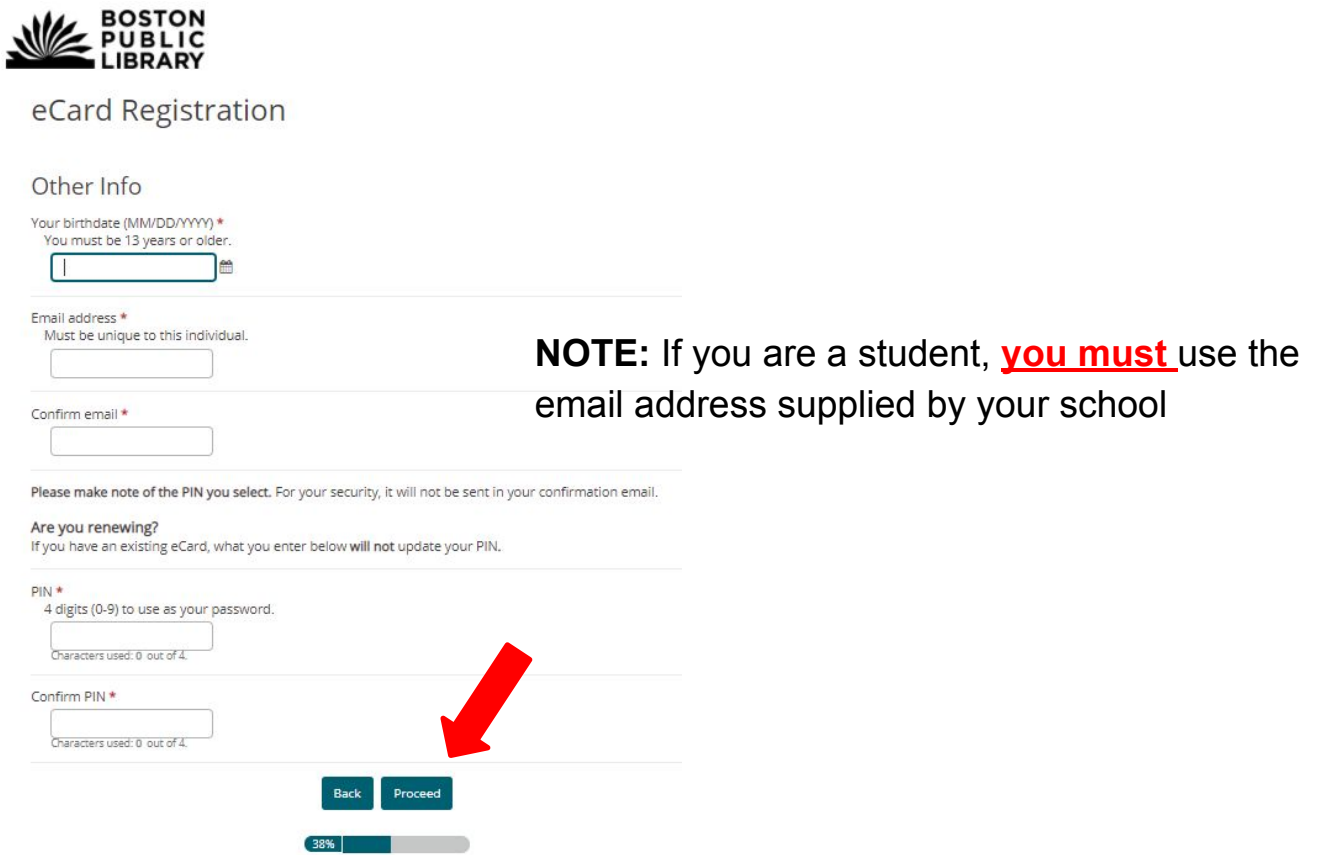

9. You will be presented with a **Confirmation** view as below. Review and click on **"I Agree"** to complete your registration

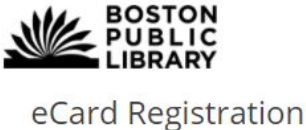

#### Confirmation

Verify that this information is correct. Errors may be corrected using the back button below.

Yvonne Erdogan<br>310 Littleton Road

Westford, MA 01886

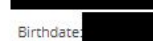

By selecting "I agree" below, I am affirming that:

- . The information submitted on this form is accurate and complete.
- · I am an individual who lives, owns property, is a resident student, or works in Massachusetts. (Corporations, institutions, and other organizations are not eligible for eCards.)
- . I am 13 years of age or older. (Children under the age of 13 may register in person with a parent's or guardian's signature.)
- . I will notify the library immediately if my address changes or my card is los
- . I understand that my card is for my personal use and is not transferab another person.

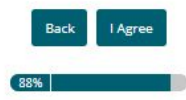

**Congratulations you are now able to apply for a Boston Public Library eCard**